# TD4 – Prolog

### Nathalie Guin & Marie Lefevre

**PARTIE 1 – TRADUCTION D 'ENONCES**

**Question 1 :** Traduire en Prolog l'énoncé suivant :

*Marie aime le vin Pierre est un voleur Pierre aime tous ceux qui aiment le vin Si quelqu'un est un voleur et aime quelque chose alors il le vole Qui vole quoi ?*

```
== Indices de correction =
```
==========================================================================================

```
aime(marie,vin).
aime(pierre, X) :- aime(X, vin).
voleur(pierre).
vole(X, Y) :- voleur(X), aime(X, Y).
/* vole(X,Y) donne X=pierre et Y=marie */
```
**Question 2 :** Soit le programme Prolog suivant :

```
homme(albert).
homme(marc).
homme(charles). 
femme(sara).
pere(albert, marc).
pere(albert, charles).
pere(albert, sara).
```
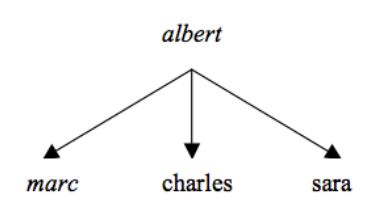

qui décrit l'arbre généalogique suivant :

À partir de ces assertions (faits), définir les prédicats généraux suivants :

- enfant  $(X, Y)$  qui exprime que X est un enfant de Y;
- fils  $(X, Y)$  qui exprime que  $X$  est un fils de  $Y$ ;
- fille( $X$ ,  $Y$ ) qui exprime que  $X$  est une fille de  $Y$ ;
- frere-ou-sœur(X, Y) qui exprime que X est frère ou sœur de Y. Il est à noter qu'un individu n'est pas son propre frère ou sa propre sœur.

```
=\equiv Indices de correction =
```
Pour définir enfant, il suffit de remarquer que X est un enfant de Y si Y est le père de X. On a donc la définition :

```
enfant(X, Y) :- pere(Y, X).
```
#### Base de l'Intelligence Artificielle 2023-2024

Ensuite, X est un fils (respectivement une fille) de Y si X est un enfant de Y et si X est de sexe masculin (respectivement féminin). On obtient ainsi les deux règles :

```
fils(X, Y) :- enfant(X, Y), homme(X).
fille(X, Y) :- enfant(X, Y), femme(X).
```
Si on admet que X est le frère ou la sœur de Y si X et Y ont le même père Z, la relation frere-ou-sœur s'écrit :

```
frere-ou-sœur(X, Y) :- pere(Z, X), pere(Z, Y), dif(X, Y).
```
Le dif permet d'éviter qu'un individu soit son propre frère ou sa propre sœur en forçant X et Y à prendre des valeurs différentes. A cet endroit, on aurait aussi pu utiliser  $X$  =  $Y$  (non unifiable) ou  $X\rangle = Y$  (2 termes différents).

==========================================================================================

### **PARTIE 2 – RECURSIVITE**

**Question 3 :** Définir deux prédicats : l'un affiche les nombres de 1 à N par ordre croissant, l'autre par ordre décroissant.

```
================================= Indices de correction ======================================
```
/\* Afficher les nombres de 1 à N. \*/

```
croissant(0).
croissant(N) :- N>0, N1 is N-1, croissant(N1), write(N), nl.
croissant2(0):-!.
croissant2(N) :- N1 is N-1, croissant2(N1), write(N), nl.
```
/\* de N à 1 \*/

```
decroissant (0).
decroissant(N) :- N>0, write(N), nl, N1 is N-1, decroissant(N1).
decroissant2(0):-!.
decroissant2(N) :- write(N), nl, N1 is N-1, decroissant2(N1).
```
==========================================================================================

**Question 4 :** Définir un prédicat qui calcule récursivement la somme des N premiers entiers.

================================= Indices de correction ======================================

```
/* Trouver la somme des N premiers entiers. 
(Ou : som(N,X) est vrai si X est la somme des entiers de 1 à N.) */som(0,0).
     som(N,X) :- N>0, N1 is N-1, som(N1,X1), X is N+X1.
     som2(0,0):-!.
     som2(N,X) :- N1 is N-1, som2(N1,X1), X is N+X1.
```
==========================================================================================

#### **PARTIE 3 – MANIPULATION DE LISTES**

**Question 5 :** Écrire un prédicat compresse permettant de supprimer des doublons consécutifs dans une liste L pour obtenir une liste L1. L'ordre des éléments doit être respecté.

```
Exemple: 
?- compresse([a,a,a,a,b,c,c,a,a,d,e,e,e,e],L1).
L1 = [a, b, c, a, d, e]
```
================================= Indices de correction ======================================

```
compress([],[]).
compress([X],[X]).
compress([X, X|Xs],Zs) :- compress([X|Xs],Zs).
compress([X, Y|Ys],[X|Zs]) :- X \= Y, compress([Y|Ys],Zs).
```
**Question 6 :** Définir le prédicat sous-ensemble(L1,L2) qui est vrai si tous les éléments de la liste L1 font partie de la liste L2.

==========================================================================================

==========================================================================================

================================= Indices de correction ======================================

```
sous-ensemble([], ).
sous-ensemble([X|R],L2) :- member(X,L2), sous-ensemble(R,L2).
```
**Question 7 :** Ecrire un prédicat inverse permettant de renverser la liste L.

```
================================= Indices de correction ======================================
inverse([],[]).
inverse([First|Suite],Cible):
           inverse(Suite,SuiteInversee), append(SuiteInversee,[First],Cible).
?- inverse([1, 2, 3, 4], L).
L = [4, 3, 2, 1]?- inverse([1,i,1,i],L).
L = [i, 1, i, 1]?- inverse(L,[1,2,3]).
L = [3, 2, 1]Deuxième solution : avec un accumulateur (meilleure complexité)
inverse2(L1, L2) :- inverse2(L1, []L2).inverse2([X|L], Acc, R) :- inverse2(L, [X|Acc], R).
inverse2([],Acc,Acc).
```
**Question 8 :** Définissez le prédicat sous-liste(L1,L2) qui est vrai si la liste L1 est une sous-liste de la liste L2.

==========================================================================================

== Indices de correction =

```
sous-liste(L1,L2) :- append(,L3,L2), append(L1,,L3).
?- sous-liste([],[1,2,3,4]).
true.
?- sous-liste([1,2],[1,2,3,4]).
true.
?- sous-liste([3,4],[1,2,3,4]).
true.
?- sous-liste([1,2,3,4],[1,2,3,4]).
true.
?- sous-liste([1,2,4],[1,2,3,4]).
false.
```
## **BONUS…**

**Question 9 :** Définir le prédicat longueur(L,N), qui étant donnée la liste L, calcule sa longueur N.

==========================================================================================

**Question 10 :** Définir le prédicat concat(L1,L2,L3) où L3 est le résultat de la concaténation de L1 et L2 (sans utiliser append).

**Question 11 :** Définir le prédicat palindrome(L) qui retourne vrai si la liste L est sa propre image renversée.

**Question 12 <b>:** Définir un prédicat rang pair(X,Y) qui extrait les éléments de la liste X qui ont des indices de rang pair afin de construire la liste Y.

Ex. rang pair( $[a,b,c,d,e]$ ,L).  $\rightarrow$  L= $[b,d]$ 

Question 13 : Définir le prédicat indice (X, L, N), qui étant donnés un élément X et une liste L, X appartenant à L, calcule N l'indice de la première occurrence de X dans L. Peut-on utiliser ce prédicat pour formuler une requête permettant de calculer le ième élément d'une liste ?

**Question 14 :** Écrire le prédicat remplace(X1,X2,L1,L2) qui construit la liste L2 qui est la liste L1 dans laquelle X1 est remplacé par X2.

**Question 15 :** Définir le prédicat partage(L,X,L1,L2), qui étant donnés une liste de nombre L et un nombre X, calcule la liste L1 des nombres de L inférieurs à X, et la liste L2 des nombres de L supérieurs ou égaux à X.

**Question 16 :** Définir le prédicat somme(L,R), qui étant donnée L une liste de nombres Xi, calcule la somme des (i\*Xi).

```
================================= Indices de correction ======================================
```

```
/* Longueur d'une liste */
lonqueur([],0).
lonqueur([|Y|, N) :- lonqueur(Y,M), N is M+1.
/* concat (on refait append) */
concat([],L,L).
concat([X|L1], L2, [X|L3]) :- concat(L1,L2,L3).
/* L est une liste palindrome */
palindrome([]).
palindrome([ ]).
palindrome([X|L]) :- append(L1,[X],L), palindrome(L1).
/* rang pair(X, Y) extrait les elements de la liste X qui ont des
indices de rang pair afin de construire la liste Y */
rang pair([], []).
rang pair([],[]).
rang pair([,Y|L],[Y|L2]) :- rang pair(L,L2).
/* indice(X,L,N), calcule N l'indice de la première occurrence de X 
dans L, X appartenant a L */
indice(X, [X]], 1).
indice(X,[Y|L],N) :- X\==Y, indice(X,L,Nm1), N is Nm1+1.
/* indice(X,[a,b,c,d],2) donne le 2<sup>è</sup> élément de la liste, i.e. X=b */
/* pour trouver le ieme element d'une liste :
?- indice(X, [a, b, c, d, e], 3).
X = C * //* Remplacement des occurrences de X dans une liste par Y */
remplace( , , [], []).
remplace(X,Y,[X|L1],[Y|L2]) :- remplace(X,Y,L1,L2).
remplace(X,Y,[Z|L1],[Z|L2]) :- Z \ == X, remplace(X,Y,L1,L2).
/* peut aussi être fait avec append… */
/* partage(L,X,L1,L2), L et X donnes, calcule L1 qui contient les 
elements de L inf a X,
et L2 ceux sup ou = a X */partage([], ,[],[]).
partage([Y|L],X,[Y|L1],L2) :- Y<X, partage(L,X,L1,L2).
partage([Y|L],X,L1,[Y|L2]) :- Y>=X, partage(L,X,L1,L2).
/* Calcul de la somme des (i*Xi) d'une liste
Utilisation d'un accumulateur */
somme(L,R) :- sommebis(L,1,R).
sommebis([], ,0).
sommebis([X|L],I,S2) :- J is I+1, sommebis(L,J,S1), S2 is X*I+S1.
```
==========================================================================================